# SIGNAL PROCESSING TOOLSET FOR LABVIEW™ AND LABWINDOWS™/CVI™ RELEASE NOTES

### Version 7.0

These release notes introduce you to the Signal Processing Toolset for LabVIEW and LabWindows/CVI and contain information about system requirements, installation, new features, modified features, improvements to the toolset, upgrade issues, and known issues.

# **Contents**

| LabVIEW                                                | 2  |
|--------------------------------------------------------|----|
| System Requirements                                    | 2  |
| Installation                                           | 2  |
| New Features                                           | 3  |
| Modified Features                                      | 4  |
| Adaptive Gaussian Chirplet Decomposition Replaces      |    |
| Adaptive Gabor Expansion                               | 4  |
| Parameters of Existing VIs Changed                     | 5  |
| First and Second Derivative Extension Methods          |    |
| Replaced by Periodic and Spline                        | 6  |
| num of freq bins Parameter of the STFT Spectrogram     |    |
| (real) VI                                              | 7  |
| Online JTFA Application                                | 8  |
| Error Codes                                            | 8  |
| Improvements                                           | 8  |
| JTFA Algorithms                                        | 8  |
| Memory Allocation of the JTFA VIs                      | 8  |
| Usability                                              | 8  |
| Upgrade Issues                                         |    |
| Version 6.0 VIs                                        | 8  |
| Adaptive Spectrogram and Adaptive Gabor Transform VIs. | 9  |
| Known Issues                                           | 9  |
| LabWindows/CVI                                         | 9  |
| System Requirements                                    | 9  |
| Installation                                           | 10 |

CVI™, LabVIEW™, National Instruments™, NI™, and ni.com™ are trademarks of National Instruments Corporation. Product and company names mentioned herein are trademarks or trade names of their respective companies. For patents covering National Instruments products, refer to the appropriate location: **Help»Patents** in your software, the patents.txt file on your CD, or ni.com/patents.

December 2002 323548A-01

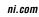

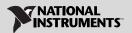

| New Features                                  | 10 |
|-----------------------------------------------|----|
| New JTFA Functions                            | 10 |
| New Wavelet Analysis Functions                | 11 |
| New Wavelet Packet Functions                  | 11 |
| Modified Features                             | 11 |
| Parameters of Existing Functions Changed      | 11 |
| First and Second Derivative Extension Methods |    |
| Replaced by Periodic and Spline               | 12 |
| num of freq bins Parameter of the             |    |
| SptRealSTFTSpectrogram Function               | 12 |
| Computing the Row Size of 2D Outputs          | 12 |
| Error Codes                                   | 13 |
| Improvements                                  | 13 |
| JTFA Algorithms                               | 13 |
| Memory Allocation of the JTFA Functions       | 14 |
| Usability                                     | 14 |
| Upgrade Issues                                |    |
| Version 6.0 Functions                         | 14 |
| Memory Allocation for 2D Outputs              | 14 |

# **LabVIEW**

This section contains information about the Signal Processing Toolset for LabVIEW.

# **System Requirements**

The Signal Processing Toolset for LabVIEW requires the following minimum system configuration:

- LabVIEW 6.1 or later Full Development System or Professional Development System
- Windows 2000/NT/XP/Me/98
- 80 MB free disk space

### Installation

Before installing Signal Processing Toolset 7.0, ensure your system meets the following conditions:

- LabVIEW 6.1 or later is installed on your system.
- LabVIEW is not running.
- No earlier versions of the Signal Processing Toolset, including beta releases, are installed on your system.

**(Windows 98)** Insert the Signal Processing Toolset installation CD and follow the instructions that appear on your screen.

(Windows 2000/NT/XP/Me) Complete the following steps to install the Signal Processing Toolset for LabVIEW.

- 1. Log on as an administrator or as a user with administrator privileges.
- 2. Insert the Signal Processing Toolset installation CD and follow the instructions that appear on your screen.

#### **New Features**

Signal Processing Toolset 7.0 contains the following new features:

- Easy-to-use versions of the joint time-frequency analysis (JTFA), super-resolution spectral analysis (SRSA), and wavelet analysis VIs that support the waveform data type
- Advanced JTFA VIs that use the refnum data type to reduce memory consumption
- Additional examples to help you get started using the Signal Processing Toolset
- Support for LabVIEW RT
- New VIs for JTFA and wavelet analysis

Table 1 lists the new palettes and VIs in Signal Processing Toolset 7.0. Refer to the *Signal Processing Toolset Help* for more information about individual palettes and VIs.

Table 1. New Palettes and VIs in Signal Processing Toolset 7.0

| Palette/VI Name                                                         | Description                                                                                                    |
|-------------------------------------------------------------------------|----------------------------------------------------------------------------------------------------|
| Easy Level JTFA palette Easy Level SRSA palette Easy Level JTFA palette | Contain VIs that support the waveform data type, have simpler parameter settings as compared to the advanced VIs, and support engineering units. |
| Refnum JTFA palette                                                     | Contains VIs that use the refnum data type to pass data, which reduces memory consumption.                                                       |
| Wavelet Packet palette                                                  | Contains VIs used to perform wavelet packet analysis.                                                                                            |
| 2D Discrete Wavelet Transform VI                                        | Computes the 2D discrete wavelet transform.                                                                                                    |
| Arbitrary Path Decomposition VI                                         | Performs bandpass filtering using cascaded lowpass and highpass decimation filters.                                                              |

Table 1. New Palettes and VIs in Signal Processing Toolset 7.0 (Continued)

| Palette/VI Name                          | Description                                                                                                    |
|------------------------------------------|----------------------------------------------------------------------------------------------------|
| Arbitrary Path Reconstruction VI         | Reconstructs a signal using the arbitrary path filtering results from the Arbitrary Path Decomposition VI.                                                           |
| Fast MIF VI                              | Computes the mean instantaneous frequency (MIF) for a signal using the Gabor-expansion-based method.                                                                 |
| Inverse 2D Discrete Wavelet Transform VI | Reconstructs a 2D image using the results from the 2D Discrete Wavelet Transform VI.                                                                                 |
| Online STFT VI                           | Is the online version of the STFT VI.                                                                                                    |
| Online STFT Spectrogram VI               | Is the online version of the STFT Spectrogram VI.                                                                                                    |
| Optimal Path VI                          | Finds the optimal filtering path for wavelet analysis and performs filtering on that path.                                                                           |
| Time Varying Filter VI                   | Performs time varying filtering using the Gabor-expansion-based method. The time varying filter is suitable for transient signals whose frequency evolves over time. |

#### **Modified Features**

# Adaptive Gaussian Chirplet Decomposition Replaces Adaptive Gabor Expansion

The adaptive Gaussian chirplet decomposition algorithm replaces the adaptive Gabor expansion algorithm. Adaptive Gabor expansion decomposes a signal s(t) using the following equation.

$$s(t) = \sum_{k} A_k h_k(t),$$

where

$$h_k(t) = 4 \sqrt{\frac{\alpha_k}{\pi}} \exp \left\{ -\frac{\alpha_k}{2} (t - t_k)^2 + j \omega_k (t - t_k) \right\}.$$

Adaptive Gaussian chirplet decomposition decomposes a signal s(t) using the following equation.

$$s(t) = \sum_{k} A_k h_k(t),$$

where

$$h_k(t) = 4\sqrt{\frac{\alpha_k}{\pi}} \exp\left\{-\frac{\alpha_k}{2}(t-t_k)^2 + j(\omega_k(t-t_k) + \frac{\beta_k}{2}(t-t_k)^2)\right\}.$$

In Signal Processing Toolset 6.0, the Adaptive Spectrogram, Adaptive Gabor Transform, and Adaptive Gabor Expansion VIs used the adaptive Gabor expansion algorithm. The preceding three VIs are replaced in Signal Processing Toolset 7.0 by the Adaptive Spectrogram Ex, Adaptive Transform, and Adaptive Expansion VIs, all of which use the adaptive Gaussian chirplet decomposition algorithm. National Instruments recommends that you use the new Adaptive Spectrogram Ex, Adaptive Transform, and Adaptive Expansion VIs. Refer to the *Upgrade Issues* section for information about using version 6.0 VIs with Signal Processing Toolset 7.0.

# **Parameters of Existing VIs Changed**

Table 2 lists the VIs whose parameters have changed in Signal Processing Toolset 7.0. Refer to the *Signal Processing Toolset Help* for information about individual VIs.

**Table 2.** VIs Whose Parameters Have Changed in Signal Processing Toolset 7.0

| Version 6.0 VI Name          | Version 7.0 VI Name             |
|------------------------------|---------------------------------|
| Adaptive Gabor Expansion     | Adaptive Expansion              |
| Adaptive Gabor Transform     | Adaptive Transform              |
| Adaptive Spectrogram         | Adaptive Spectrogram Ex         |
| Arbitrary Path               | Arbitrary Path Decomposition    |
| Continuous Wavelet Transform | Continuous Wavelet Transform Ex |
| De-noise                     | De-noise Ex                     |
| Detrend                      | Detrend Ex                      |
| Discrete Gabor Transform     | Discrete Gabor Transform Ex     |

**Table 2.** VIs Whose Parameters Have Changed in Signal Processing Toolset 7.0 (Continued)

| Version 6.0 VI Name                   | Version 7.0 VI Name                      |
|---------------------------------------|------------------------------------------|
| Discrete Wavelet Transform            | Discrete Wavelet Transform Ex            |
| Fast Gabor Spectrogram                | Fast Gabor Spectrogram Ex                |
| Inverse Discrete Wavelet<br>Transform | Inverse Discrete Wavelet<br>Transform Ex |
| MDL                                   | MDL Ex                                   |

# First and Second Derivative Extension Methods Replaced by Periodic and Spline

Periodic and spline replace first derivative and second derivative as choices for the **extension** parameter in the JTFA and wavelet analysis VIs. If your applications built with Signal Processing Toolset 6.0 require the first or second derivative extension method, call the <code>spt6\_extension.vi</code> located in Program Files\National Instruments\LabVIEW x\vi.lib\Addons\Adv Sig Processing\Misc.llb, where x denotes the version number of LabVIEW. You can use the <code>spt6\_extension.vi</code> to compute the first and second derivative extension.

spt6\_extension.vi has the outputs **Initial Condition Out** and **Final Condition Out**. You can select the user defined **extension** method in the version 7.0 VIs and use **Initial Condition Out** and **Final Condition Out** from spt6\_extension.vi as the **Initial Condition** and **Final Condition** inputs to the version 7.0 VIs, as shown in Figure 1.

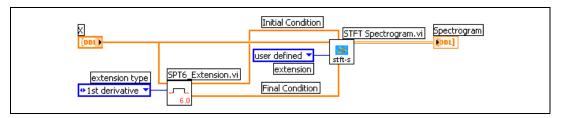

Figure 1. Implementing the First Derivative Extension in Signal Processing Toolset 7.0

# num of freq bins Parameter of the STFT Spectrogram (real) VI

In version 6.0, the **number of frequency bins** parameter of the STFT Spectrogram (real) VI specified the column size of the output spectrogram.

Figure 2 shows the block diagram of a VI using the STFT Spectrogram (real) VI from version 6.0.

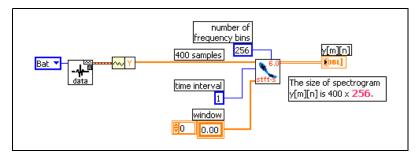

Figure 2. number of frequency bins Parameter in Signal Processing Toolset 6.0

In Figure 2, the column size of the spectrogram y[m][n] equals the value of the **number of frequency bins** parameter.

In Signal Processing Toolset 7.0, the **num of freq bins** parameter of the STFT Spectrogram (real) VI specifies the number of frequency bins to observe the input signal in the joint time-frequency domain in terms of a normalized frequency range of the time-frequency representation from DC to 1.0.

Figure 3 shows the block diagram of a VI using the STFT Spectrogram (real) VI from version 7.0.

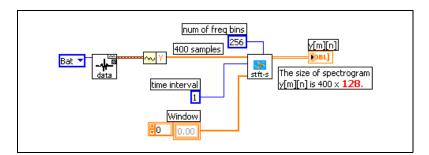

Figure 3. num of freq bins Parameter in Signal Processing Toolset 7.0

In Figure 3, the column size of the spectrogram y[m][n] equals **num of freq bins**/2.

# **Online JTFA Application**

The Online JTFA application has been removed from the NI SPT Start-Up application.

#### **Error Codes**

Signal Processing Toolset 7.0 contains a new set of error codes. Refer to the *Signal Processing Toolset Help* for information about the error codes.

# **Improvements**

# **JTFA Algorithms**

Performance of the JTFA VIs has improved from 2 to approximately 10 times, as compared to previous versions of the Signal Processing Toolset, due to optimization of the algorithms used.

# **Memory Allocation of the JTFA VIs**

The memory allocation of the JTFA VIs has improved. In Signal Processing Toolset 7.0, the JTFA VIs can process signals with up to 1 M data samples.

# **Usability**

Signal Processing Toolset 7.0 contains easy-to-use versions of the JTFA, SRSA, and wavelet analysis VIs. Version 7.0 also contains customized controls to display your analysis results as spectrograms, scalograms, and gray-scale images. Refer to the *Signal Processing Toolset Help* for information about individual VIs and controls.

# **Upgrade Issues**

### Version 6.0 VIs

The version 6.0 VIs listed in Table 2 are still in the Signal Processing Toolset 7.0 libraries (.11b files) but do not appear on the version 7.0 palettes. You can still run the version 6.0 VIs listed in Table 2 in Signal Processing Toolset 7.0. However, National Instruments recommends you use the new version 7.0 VIs listed in Table 2 in place of the version 6.0 VIs.

# Adaptive Spectrogram and Adaptive Gabor Transform VIs

If you are using the Adaptive Spectrogram and Adaptive Gabor Transform VIs, the results you obtain with Signal Processing Toolset 7.0 might be different from your version 6.0 results. The reason for the difference in results between version 7.0 and version 6.0 is that adaptive transform results can change because of different implementations of the algorithm. In version 7.0, the implementation of the adaptive transform algorithm is optimized by using the new adaptive Gaussian chirplet decomposition algorithm. Refer to the *Modified Features* section for information about the adaptive Gaussian chirplet decomposition algorithm.

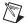

**Note** The amount of difference between results obtained with version 6.0 and version 7.0 depends on the signal-to-noise ratio. If the signal under analysis is buried under noise and the signal-to-noise ratio is small, the results you obtain with the version 7.0 Adaptive Spectrogram Ex and Adaptive Transform VIs might be different from the results you obtained with the version 6.0 Adaptive Spectrogram and Adaptive Gabor Transform VIs. When the signal-to-noise ratio is large, the results from version 7.0 and version 6.0 are very close.

#### **Known Issues**

The following issues are known to exist in Signal Processing Toolset 7.0:

- The NI SPT Start-Up application is not supported for LabVIEW RT.
- The Time Varying Filter VI, the Easy Time Varying Filter VI, and Time Varying Filter Example.vi are not executable in LabVIEW RT.

# LabWindows/CVI

This section contains information about the Signal Processing Toolset for LabWindows/CVI.

### **System Requirements**

The Signal Processing Toolset for LabWindows/CVI requires the following minimum system configuration:

- LabWindows/CVI 6.0 or later
- Windows 2000/NT/XP/Me/98
- 80 MB free disk space

#### Installation

Before installing Signal Processing Toolset 7.0, ensure your system meets the following conditions:

- LabWindows/CVI 6.0 or later is installed on your system.
- LabWindows/CVI is not running.
- No earlier versions of the Signal Processing Toolset, including beta releases, are installed on your system.

(Windows 98) Insert the Signal Processing Toolset installation CD and follow the instructions that appear on your screen.

(Windows 2000/NT/XP/Me) Complete the following steps to install the Signal Processing Toolset for LabWindows/CVI.

- 1. Log on as an administrator or as a user with administrator privileges.
- 2. Insert the Signal Processing Toolset installation CD and follow the instructions that appear on your screen.

#### **New Features**

Signal Processing Toolset 7.0 contains the following new features:

- Additional examples to help you get started using the Signal Processing Toolset
- New functions for JTFA and wavelet analysis

Refer to the Signal Processing Toolset for LabWindows/CVI Help for more information about individual functions.

#### **New JTFA Functions**

- SptCxAdaptiveExpansion
- SptCxAdaptiveSpectrogram
- SptCxAdaptiveTransform
- SptCxFastGaborSpectrogramEx
- SptCxReassignedSTFTSp
- SptFastMeanInstFreq
- SptGetEasyGaborSpDimSize
- SptGetOptimalDualWinLen
- SptRealAdaptiveExpansion
- SptRealAdaptiveSpectrogram
- SptRealAdaptiveTransform

- SptRealFastGaborSpectrogramEx
- SptRealReassignedSTFTSp

# **New Wavelet Analysis Functions**

- SptArbPathDecomposition
- SptArbPathReconstruction
- SptConWaveletTransformEx

#### **New Wavelet Packet Functions**

- SptWPCreateHandle
- SptWPDecomposition1D
- SptWPDisposeHandle
- SptWPGetTerminalNodeLen
- SptWPGetTreeStrLen
- SptWPIndexToNode
- SptWPJoin1D
- SptWPOptimalNode
- SptWPReadEntropy
- SptWPReadTerminalNode
- SptWPReadTreeStr
- SptWPReconstruction1D
- SptWPSplit1D
- SptWPWriteTerminalNode

# **Modified Features**

# **Parameters of Existing Functions Changed**

Table 3 lists the functions whose parameters have changed in Signal Processing Toolset 7.0. Refer to the *Signal Processing Toolset for LabWindows/CVI Help* for information about individual functions.

**Table 3.** Functions Whose Parameters Have Changed in Signal Processing Toolset 7.0

| Version 6.0 Function Name   | Version 7.0 Function Name     |
|-----------------------------|-------------------------------|
| SptArbitraryPath            | SptArbPathDecomposition       |
| SptConWaveletTransform      | SptConWaveletTransformEx      |
| SptRealFastGaborSpectrogram | SptRealFastGaborSpectrogramEx |

# First and Second Derivative Extension Methods Replaced by Periodic and Spline

Periodic and spline replace first derivative and second derivative as choices for the **extension** parameter in the JTFA and wavelet analysis functions. The first derivative and second derivative extension methods are still supported in Signal Processing Toolset 7.0. However, the first derivative and second derivative extension methods are obsolete and not documented in version 7.0. The first derivative and second derivative extension methods might not be supported in the next release of the Signal Processing Toolset.

# num of freq bins Parameter of the SptRealSTFTSpectrogram Function

In version 6.0, the **winInfo->N** parameter of the SptRealSTFTSpectrogram function specified the column size of the output spectrogram. The column size of the output spectrogram equaled **winInfo->N**.

In Signal Processing Toolset 7.0, the **winInfo->N** parameter of the SptRealSTFTSpectrogram specifies the number of frequency bins to observe the input signal in the joint time-frequency domain in terms of a normalized frequency range of the time-frequency representation from DC to 1.0. In version 7.0, the column size of the output spectrogram equals (**winInfo->N**)/2.

# Computing the Row Size of 2D Outputs

The equations used to compute the row size of the 2D output of the following functions have changed:

- SptRealSTFTSpectrogram
- SptCxSTFTSpectrogram
- SptRealSTFT
- SptCxSTFT
- SptRealFastGaborSpectrogram
- SptCxFastGaborSpectrogram

# SptRealSTFTSpectrogram, SptCxSTFTSpectrogram, SptRealSTFT, and SptCxSTFT

In version 6.0, the row size of the 2D output of the SptRealSTFTSpectrogram, SptCxSTFTSpectrogram, SptRealSTFT, and SptCxSTFT functions was computed using the following equation.

row size = floor(len/winInfo->dM).

In Signal Processing Toolset 7.0, the row size of the 2D output of the SptRealSTFTSpectrogram, SptCxSTFTSpectrogram, SptRealSTFT, and SptCxSTFT functions is computed using the following equation.

row size = floor(len/winInfo->dM) + 1.

#### SptRealFastGaborSpectrogram and SptCxFastGaborSpectrogram

In version 6.0, the row sizes of the SptRealFastGaborSpectrogram and SptCxFastGaborSpectrogram functions were computed using the following equation.

row size = floor(floor(len/analysisWinInfo->dM) × analysisWinInfo->dM/timeInterval).

In Signal Processing Toolset 7.0, the row sizes of the SptRealFastGaborSpectrogram and SptCxFastGaborSpectrogram functions are computed using the following equation.

row size = floor(floor(len/analysisWinInfo->dM + 1) × analysisWinInfo->dM/timeInterval).

#### **Error Codes**

Signal Processing Toolset 7.0 contains a new set of error codes. Refer to the *Signal Processing Toolset for LabWindows/CVI Help* for information about the error codes.

# **Improvements**

### **JTFA Algorithms**

Performance of the JTFA functions has improved from 2 to approximately 10 times, as compared to previous versions of the Signal Processing Toolset, due to optimization of the algorithms used.

# **Memory Allocation of the JTFA Functions**

The memory allocation of the JTFA functions has improved. In Signal Processing Toolset 7.0, the JTFA functions can process signals with up to 1 M data samples.

# **Usability**

Signal Processing Toolset 7.0 has online function help, Signal Processing Toolset for LabWindows/CVI Help. Most of the functions have example code included in the online help. Refer to the Signal Processing Toolset for LabWindows/CVI Help for information about individual functions.

# **Upgrade Issues**

#### **Version 6.0 Functions**

If your applications developed with version 6.0 use the functions listed in Table 3, National Instruments recommends that you use the corresponding version 7.0 functions.

# **Memory Allocation for 2D Outputs**

If your applications developed with version 6.0 use functions listed in the *num of freq bins Parameter of the SptRealSTFTSpectrogram Function* and *Computing the Row Size of 2D Outputs* sections, you might need to change the size of the memory allocation for the 2D outputs. Refer to the *Signal Processing Toolset for LabWindows/CVI Help* for information about individual functions.